### Inspirations

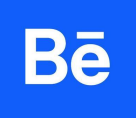

#### **<https://www.behance.net>**

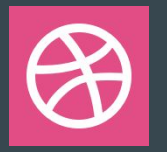

#### **<https://dribbble.com/>**

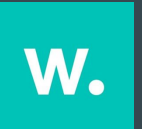

#### **<https://www.awwwards.com/>**

**u**llar.

**<https://uijar.com>**

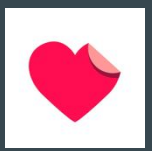

**<https://onepagelove.com>**

### Couleurs

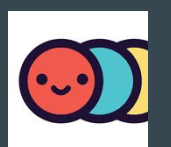

**<https://www.happyhues.co/>**

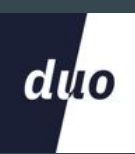

#### **<https://duo.alexpate.uk>**

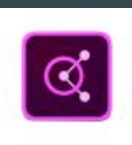

**<https://color.adobe.com/fr/explore>**

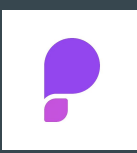

**<https://picular.co/>**

### Icônes

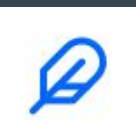

**<https://feathericons.com/>**

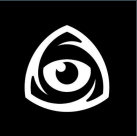

**<https://www.iconfinder.com/>**

![](_page_5_Picture_4.jpeg)

**<https://thenounproject.com>**

![](_page_5_Picture_6.jpeg)

**<https://www.flaticon.com/fr/>**

### **Illustrations**

![](_page_7_Picture_0.jpeg)

#### **<https://www.humaaans.com/>**

![](_page_7_Picture_2.jpeg)

#### **<https://opendoodles.com>**

![](_page_7_Picture_4.jpeg)

#### **<https://drawkit.com/>**

## **Photos**

![](_page_9_Picture_0.jpeg)

#### **<https://unsplash.com/>**

**<https://www.pexels.com/>**

![](_page_9_Picture_3.jpeg)

 $\mathsf D$ 

**<https://pixabay.com/>**

![](_page_9_Picture_5.jpeg)

**<https://generated.photos/>**

![](_page_10_Picture_0.jpeg)

![](_page_11_Picture_0.jpeg)

![](_page_11_Picture_1.jpeg)

#### **<https://www.myfonts.com>**

![](_page_11_Picture_3.jpeg)

#### **[https://www.awwwards.com/awwwards/collections](https://www.awwwards.com/awwwards/collections/free-fonts/) [/free-fonts/](https://www.awwwards.com/awwwards/collections/free-fonts/)**

![](_page_11_Picture_5.jpeg)

**<https://www.dafont.com/fr/>**

# Le reste

![](_page_13_Picture_0.jpeg)

#### **<https://old.reddit.com/>**

![](_page_13_Picture_2.jpeg)

#### **<https://www.pratiques-typographiques.fr/>**

![](_page_13_Picture_4.jpeg)

#### **<https://loremipsum.io/fr/>**

![](_page_13_Picture_6.jpeg)

**<https://www.pureref.com/>**

![](_page_14_Picture_0.jpeg)

#### **<https://www.bluevertigo.com.ar/>**